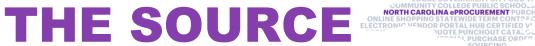

February 2024

## **Resolving Purchase Order Error Messages**

If you receive a notification of a purchase order integration failure with the North Carolina Financial System (NCFS), be sure to check the reason for the failure. NCFS errors can be found in the comments section of a requisition. A reference guide that outlines the cause and resolution for most purchase order errors is available here. If you receive a failure message and are not sure what it means, please contact the NC eProcurement Help Desk. For NCFS questions, please contact your agency's Hypercare Support Team Subject Matter Experts.

## **Tips & Tricks: Changing Search Filters**

When searching in NC eProcurement Buyer, you can use multiple filters to impact your search results. Clicking the Search Options drop-down arrow will show all the available search filters. For more information about searching in NC eProcurement, please see the **Getting Started** job aid.

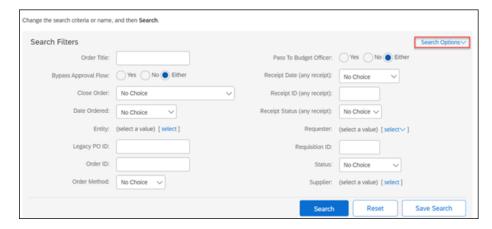

## **New Training Materials**

The NC eProcurement team is updating the content available on the NC eProcurement <u>training site</u>. Check out the new <u>Training Videos</u> page!

## **Training Roundup**

The Division of Purchase & Contract and NC eProcurement offer various procurement training courses throughout the year. Online classes that are available in the NC Learning Center include:

- Introduction to Procurement (ITP)
- Request for Proposals (RFP) Development and Evaluation
- Specification Writing (SW)

The following NC eProcurement classes require registration (see how to register):

Feb. 27 NC eProcurement NCFS Basic Requester Training

Mar. 13 NC eProcurement NCFS Basic Requester Training

Apr. 2 NC eProcurement NCFS Basic Requester Training Apr. 2 NC eProcurement NCFS Advanced Buyer Training

**Apr. 17** NC eProcurement Sourcing Training

**Apr. 17** NC eProcurement Contracts Training

Apr. 24 NC eProcurement Collaborative Requisitioning Training

Be sure to check the course list periodically for additional training classes. If courses are unavailable or don't suit your schedule, you can find extensive self-learning materials on our <u>Training</u> page.

We look forward to (virtually) seeing you!